**PODSTAWY INFORMATYKI - Pracownia specjalistyczna 30 h**

**Kod przedmiotu: EKS1C1007, ECTS: 3 pkt.** 

**Kierunek: Ekoenergetyka, studia stacjonarne I stopnia** 

**Semestr: I, rok akademicki: 2023/2024** 

**Grupa: PS1, wtorek, godz. 14:15-15:45, WE-110 PS2, wtorek, godz. 12:15-13:45, WE-110** 

**dr inż. Jarosław Forenc WE-204, tel. (0-85) 746-93-97** 

**e-mail: j.forenc@pb.edu.pl WWW: http://jforenc.prv.pl/ (Dydaktyka)** 

**Konsultacje: środa, godz. 12:00-13:00, WE-204 czwartek, godz. 12:00-14:00, WE-204 piątek, godz. 14:00-15:00, WE-204** 

#### **Program szczegółowy:**

- 1. Zajęcia organizacyjne. Pozycyjne systemy liczbowe. Jednostki informacji. Kodowanie liczb i znaków.
- 2. Przetwarzanie tekstów. Reguły wprowadzania tekstu. Formatowanie znaków i akapitów. Wstawianie rysunków, tabel i wzorów.
- 3. Arkusze kalkulacyjne. Proste wzory obliczeniowe. Formuły. Wprowadzanie danych do arkusza. Adresowanie, wykresy.
- 4. Kolokwium nr 1. Język C. Obsługa wybranego środowiska przeznaczonego do tworzenia, analizy i uruchamiania programów. Ogólna struktura programu. Komentarze.
- 5. Język C. Operacje wejścia-wyjścia. Zmienne, deklaracje, typy i nazwy zmiennych. Stałe liczbowe. Operatory i wyrażenia arytmetyczne. Priorytet operatorów. Funkcje matematyczne.
- 6. Język C. Operatory relacyjne (porównania) i logiczne. Wyrażenia logiczne. Instrukcja warunkowa if. Zagnieżdżanie if-else.
- 7. Język C. Operator warunkowy ? :. Instrukcja wyboru wielowariantowego switch.
- 8. Język C. Instrukcja iteracyjna for. Zagnieżdżanie pętli for. Instrukcje break, goto i continue.
- 9. Język C. Instrukcje iteracyjne while i do … while.
- 10. Język C. Tablice jednowymiarowe, deklaracja tablicy jednowymiarowej, inicjalizacja elementów tablicy, operacje na tablicach jednowymiarowych.
- 11. Kolokwium nr 2.
- 12. Matlab. Wprowadzanie poleceń, zmiennych i liczb. Operatory i wyrażenia arytmetyczne.
- 13. Matlab. Wprowadzanie i generowanie macierzy. Operacje macierzowe i tablicowe. Rozwiązywanie układów równań. Wielomiany.
- 14. Matlab. Grafika dwu- i trójwymiarowa.
- 15. Kolokwium nr 3.

### **Literatura:**

- 1. Kawa R., Lembas J.: *Wykłady z informatyki. Wstęp do informatyki*. PWN, Warszawa, 2021.
- 2. Kwiatkowski W.: *Wprowadzenie do kodowania*. BEL Studio, Warszawa, 2010.
- 3. Bułatowa I.: *Ćwiczenia z przedmiotu wprowadzenie do informatyki: kody liczbowe*. Oficyna Wydawnicza Politechniki Białostockiej, Białystok, 2022.
- 4. Coldwin G.: *Zrozumieć programowanie*. PWN, Warszawa, 2021.
- 5. Prata S.: *Język C. Szkoła programowania. Wydanie VI*. Helion, Gliwice, 2016.
- 6. Kernighan B.W., Ritchie D.M.: *Język ANSI C. Programowanie. Wydanie II*. Helion, Gliwice, 2010.
- 7. Stachurski M., Treichel W.: *Matlab dla studentów. Ćwiczenia, zadania, rozwiązania*. Witkom, Warszawa, 2009.
- 8. Pratap R.: *MATLAB dla naukowców i inżynierów. Wydanie 2*. PWN, Warszawa, 2015.
- 9. Instrukcje do pracowni specjalistycznej.
- 10. Materiały na stronie internetowej: http://jforenc.prv.pl/dydaktyka.html

# **Warunki zaliczenia przedmiotu:**

- 
- 1. Obecność na zajęciach: więcej niż trzy nieusprawiedliwione nieobecności skutkują niezaliczeniem pracowni.
- 2. Realizacja w trakcie zajęć zadań przedstawionych przez prowadzącego.
- -
	-
- 3. Zaliczenie trzech kolokwiów:<br>
kolokwia odbędą się na zajęciach nr: 4, 11, 15,<br>
poprawy kolokwiów odbędą się poza zajęciami,<br>
za każde kolokwium można otrzymać od 0 do 100 pkt.,<br>
na podstawie otrzymanych punktów
	-

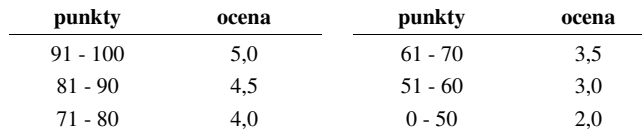

- wszystkie kolokwia muszą być zaliczone na ocenę pozytywną (min. 51 punktów).
- 4. Prowadzący zajęcia może przyznawać dodatkowe punkty za aktywność na pracowni.
- 5. Ocena końcowa wyznaczana jest na podstawie sumy otrzymanych punktów:

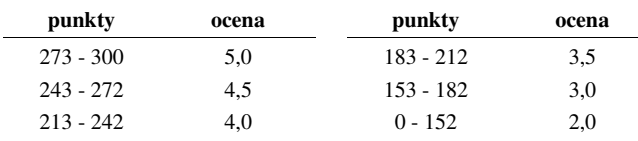

Podstawę do zaliczenia przedmiotu (uzyskanie punktów ECTS) stanowi stwierdzenie, że każdy z założonych **efektów uczenia się** został osiągnięty.

#### **Efekty uczenia się i system ich oceniania:**

Student, który zaliczył przedmiot:

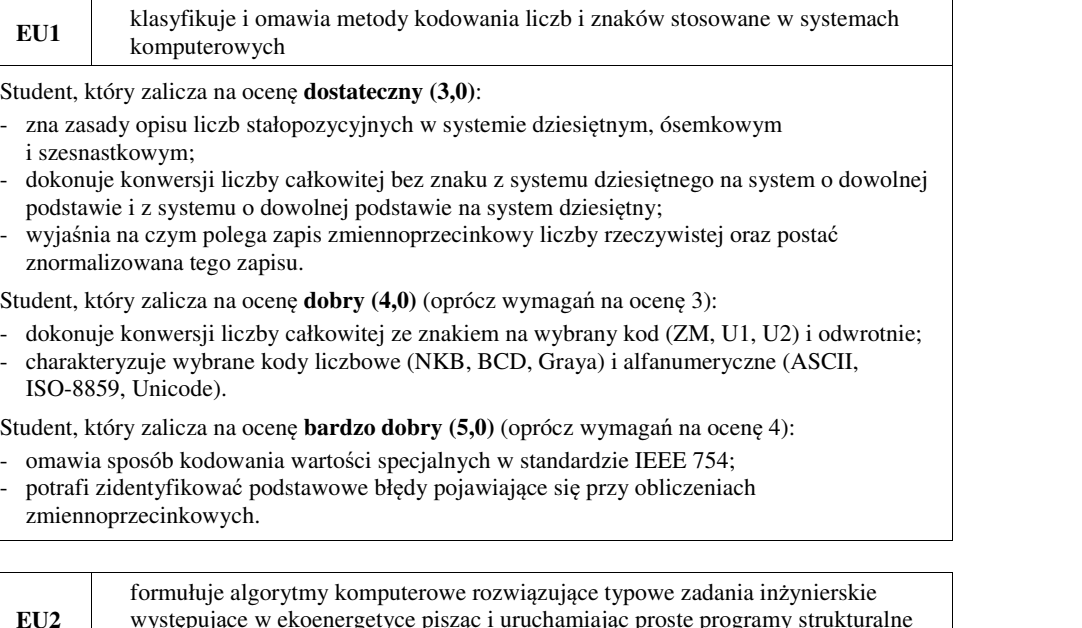

w języku C, w których stosuje odpowiednie typy, instrukcje warunkowe i pętle

Student, który zalicza na ocen<sup>ę</sup> **dostateczny (3,0)**: - umieć w wybranym środowisku programistycznym: stworzyć projekt, wprowadzić kod

- <sup>ź</sup>ródłowy programu w języku C, skompilować go i uruchomi<sup>ć</sup>; właściwie interpretować błędy i ostrzeżenia kompilacji oraz odpowiednio poprawiać kod
- 
- programu;<br>- znać ogólną strukturę programu w języku C i pisać programy oparte na tej strukturze;<br>- umieć opracować algorytm rozwiązujący prosty problem inżynierski i zaimplementować go w
- postaci programu;<br>- umieć deklarować zmienne właściwie dobierając ich typ;<br>- obliczać proste wyrażenia arytmetyczne stosując odpowiednie operatory i funkcje
- 
- matematyczne;<br>umieć wyświetlać dane (funkcja printf()) oraz je wczytywać (funkcja scanf()) stosując
- odpowiednie specyfikatory formatu;<br>umieć stosować komentarze opisujące kod programu;<br>umieć budować proste wyrażenia logiczne zawierające operatory logiczne, relacyjne
- 
- (porównania) i arytmetyczne;<br>umieć sterować wykonaniem programu stosując proste instrukcje warunkowe if-else.
- 

Student, który zalicza na ocen<sup>ę</sup> **dobry (4,0)** (oprócz wymagań na ocen<sup>ę</sup> 3): - umieć budować złożone wyrażenia logiczne zawierające operatory logiczne, relacyjne

- (porównania) i arytmetyczne;<br>umieć sterować wykonaniem programu stosując zagnieżdżone instrukcje warunkowe if-else
- oraz instrukcję wyboru wielowariantowego switch.

Student, który zalicza na ocenę **bardzo dobry (5,0)** (oprócz wymagań na ocenę 4):<br>- umieć zastosować w kodzie programu operator warunkowy zastępujący instrukcje if-else;

**EU3** definiuje i wykorzystuje własne funkcje oraz stosuje tablice w samodzielnie napisanych programach komputerowych w języku C

- Student, który zalicza na ocenę **dostateczny (3,0)**:<br>- umieć sterować wykonaniem programu stosując jedną pętlę for oraz pętle while i do. while;<br>- umieć definiować tablice jednowymiarowe (wektory), wykonywać elementarne op
- tych tablicach.

- Student, który zalicza na ocenę **dobry (4,0)** (oprócz wymagań na ocenę 3):<br>- umieć sterować wykonaniem programu stosując zagnieżdżone pętle for;<br>- umieć wykonywać podstawowe operacje na tablicach jednowymiarowych (wektorac
- 

- Student, który zalicza na ocenę **bardzo dobry (5,0)** (oprócz wymagań na ocenę 4):<br>- umieć wykonywać zaawansowane operacje na tablicach jednowymiarowych (wektorach);<br>- umieć zastosować instrukcje break i continue w pętlach
- 

**EU4** potrafi wykonywać podstawowe obliczenia i wykorzystywać wbudowane funkcje pakietu matematycznego do rozwiązania zagadnień ekoenergetyki

- Student, który zalicza na ocen<sup>ę</sup> **dostateczny (3)** powinien: znać i umieć stosować metody i funkcje do wprowadzenia liczb rzeczywistych, zespolonych, wektorów i macierzy;<br>- wykonywać obliczenia arytmetyczne stosując odpowiednie operatory i funkcje;<br>- rozwiązywać proste układy równań;<br>- wykonać wykres dwuwymiarowy dowolnej funkcji oraz sformatować sposób rysowania linii.
- 
- 
- 

Student, który zalicza na ocen<sup>ę</sup> **dobry (4)** powinien (oprócz wymagań na ocen<sup>ę</sup> 3): - znać różnice pomiędzy operacjami macierzowymi i tablicowymi oraz umiejętnie stosowa<sup>ć</sup>

- te operacje;<br>wykonać wykres funkcji trójwymiarowej.
- 

Student, który zalicza na ocen<sup>ę</sup> **bardzo dobry (5)** powinien (oprócz wymagań na ocen<sup>ę</sup> 4): - <sup>p</sup>isać własne skrypty.

# **Wymagania BHP:**

W trakcie zajęć laboratoryjnych należy przestrzegać następujących zasad.

1. Sprawdzić, czy urządzenia dostępne na stanowisku laboratoryjnym są w stanie kompletnym, nie wskazującym na fizyczne uszkodzenie.

- 2. Jeżeli istnieje taka możliwość, należy dostosować warunki stanowiska do własnych potrzeb, ze względu na ergonomię. Monitor komputera ustawić w sposób zapewniający stałą i wygodną obserwację dla wszystkich członków zespołu.
- 3. Sprawdzić prawidłowość połączeń urządzeń.
- 4. Załączenie komputera może nastąpić po wyrażeniu zgody przez prowadzącego.
- 5. W trakcie pracy z komputerem zabronione jest spożywanie posiłków i picie napojów.
- 6. W przypadku zakończenia pracy należy zakończyć sesję przez wydanie polecenia wylogowania. Zamknięcie systemu operacyjnego może się odbywać tylko na wyraźne polecenie prowadzącego.
- 7. Zabronione jest dokonywanie jakichkolwiek przełączeń oraz wymiana elementów składowych stanowiska.
- 8. Zabroniona jest zmiana konfiguracji komputera, w tym systemu operacyjnego i programów <sup>u</sup>żytkowych, która nie wynika z programu zajęć i nie jest wykonywana w porozumieniu z prowadzącym zajęcia.
- 9. W przypadku zaniku napięcia zasilającego należy niezwłocznie wyłączyć wszystkie urządzenia.
- 10. Stwierdzone wszelkie braki w wyposażeniu stanowiska oraz nieprawidłowości w funkcjonowaniu sprzętu należy przekazywać prowadzącemu zajęcia.
- 11. Zabrania się samodzielnego włączania, manipulowania i korzystania z urządzeń nie należących do danego ćwiczenia.
- 12. W przypadku wystąpienia porażenia prądem elektrycznym należy niezwłocznie wyłączyć zasilanie stanowiska. Przed odłączeniem napięcia nie dotykać porażonego.